Adobe Photoshop 2022 (Version 23.1) Nulled PC/Windows (Final 2022)

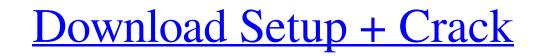

## Adobe Photoshop 2022 (Version 23.1) Crack + Activation Key (April-2022)

\_ \*\*NOTE\*\* There are many free image-editing programs available that enable you to create simple effects. Today's Windows-based computers come with basic image editors such as Microsoft Photo Editor and Paint.NET that come with the Windows operating system. However, in this book, we will use Photoshop as the standard for all images and effects. If you want to learn how to use Photoshop's basic features, use Paint.NET or Photo Editor. In this book, we will not cover using other editors such as Paint.NET or Photo Editor\_. ## THE BASICS OF PSD Photoshop files are stored in a proprietary file format known as PSD. PSD stands for Photoshop Document, and it is Adobe's official file format. PSD is a proprietary file format used by Photoshop for saving and exchanging images for retouching and other professional purposes. PSD files are made up of layers that enable advanced image editing. If you save a file in PSD format, it will open in Photoshop. PSD files can also be opened in other applications such as Illustrator, Flash, Fireworks, and any version of Adobe Illustrator. ## THE SAVING PROCESS Before saving an image, ensure that layers are set to visible, that masks are set to original, and that the layer order is set to normal. When saving a file, you have the ability to save at any time and choose from several file format. The standard is to save as \_.psd\_\_ format. However, you can save as any file format available that Photoshop has layer-based editing that enables you to edit multiple layers with transparency so it is not necessary to click out of your image and recreate your layers are alway and you already have layers or groups of similar layers already in place, save the image with the \_.psd\_\_ file extension and you are all set. You can create custom layers for your images. Custom layers can be used to add or subtract any color and change brightness, shadows, and other adjustments.

#### Adobe Photoshop 2022 (Version 23.1)

Photoshop Elements is available for macOS, Windows, and other platforms. In this tutorial, you'll learn how to edit images in Elements using powerful selection and adjustment tools to create unique designs. Jump to Learn how to add textures using Photoshop, and create a map for Elements using Illustrator. Adobe Photoshop may be the most effective photography editing software. Photoshop has advanced image editing tools, such as multiple painting tools, blends modes, masks, layer adjustments, liquify tools, cloning tools, and many others. You can also save layered files as Photoshop here. Adobe Photoshop here. Adobe Photoshop Creative Cloud Adobe Photoshop Creative Cloud Adobe Photoshop Elements is a free and cross-platform graphics editor for photographers, graphic designers, web designers, web designers, web designers, hobbyists, and beginners. Photoshop Elements supports graphic and photo editing with easy-to-use tools for basic image editing, such as Gaussian Blur, blurs. Adobe Photoshop Lightroom CC is a powerful, cross-platform photo workflow solution for professional photographers, graphic artists, and enthusiasts. Lightroom is free. Lightroom also has a professional-grade version called Lightroom Classic CC. It has a more advanced user interface and features. Photoshop Elements 2019 How to Use the New Live Shape Tools in Photoshop Elements 2019 How to Use Photoshop Elements 2019 How to Use Photoshop Elements 2019 How to Use Photoshop Elements 2019 Read more: Photoshop Elements 2019 Read more: Photoshop Elements 2019 Read mor

### Adobe Photoshop 2022 (Version 23.1) Crack+

Resource for the needs of untrained students Based in Solihull we provide support for all learner stages and stages of change from absolute beginner to experienced independent user. From novices that want to learn to use a computer for the first time to those that are experimenting with computer technologies at all levels. From PC & Mac. Online or in person. We believe in the power of communication. Our aim is to help you use the right word in the right place to communicate effectively. As well as providing guidance to learn, improve and evaluate written communication. Whether it be paper work, business correspondence, presentations, reports etc. We can advise you on the most effective means of formulating communication so that it is engaging, clear, unambiguous, comprehensible, interesting and persuasive. We combine learning, experience and practice as you read, write, edit, evaluate and reflect, which results in the best outcomes. Our clients range from individuals and corporations to university classes and business. Our life skills approach sets it apart, and ensures that all learning is enjoyable and includes getting stuck and resolution of work. We can help improve teaching and learning for individual students and also assess the effectiveness of programmes, especially in secondary education. Take the next step in your career development and contact us to see how we can help you. Prioritised offer: We are the first point of contact for most schools and colleges who wish to offer online. We give individuals, companies and equality in the delivery of education, skills and training. Through our in-house education service we ensure that students experience the same quality of learning in the virtual world as they would if they were physically in a classroom. The learners and educators use our virtual classroom as an extension of the telephone or screen who can help with a problem and ensure their success. You and our client canse assure the resolution of the telephone or screen who can help with a problem and

#### What's New in the?

Q: How to test Mongoid after\_create methods in RSpec This is my simple scenario. models/user.rb class User has\_many :subscription\_for\_user(sender) Subscription.create( :sender\_id => self.id ) end end models/subscription.create( :sender\_id => self.id ) end end models/subscription.create( :sender\_id => self.id ) end end models/subscription.create( :sender\_id => self.id ) end end models/subscription.create( :sender\_id => self.id ) end end models/subscription.create( :sender\_id => self.id ) end end models/subscription.create( :sender\_id => self.id ) end end models/subscription.create( :sender\_id => self.id ) end end models/subscription.create( :sender\_id => self.id ) end end models/subscription.create( :sender\_id => self.id ) end end models/subscription.create( :sender\_id => self.id ) end end models/subscription.create( :sender\_id => self.id ) end end models/subscription.create( :sender\_id => self.id ) end end models/subscription.create( :sender\_id => self.id ) end end models/subscription.create( :sender\_id => sender.id, :recipient\_id => self.id ) end end models/subscription.create( :sender\_id => self.id ) end end models/subscription.create( :sender\_id => self.id ) end end models/subscription.create( :sender\_id => self.id ) end end models/subscription.create( :sender\_id => self.id ) end end models/subscription.create( :sender\_id => self.id ) end end models/subscription.create( :sender\_id => self.id ) end end models/subscription.create( :sender\_id => user.id) end i will get undefined method 'create\_subscription\_for\_user' for User:Class error. Why is that? I think it's because the subscription variable is in scope within the controller.sender is not. How can I test this? Thanks, Carl A: Try "puts" instead of "should\_receive". [Infections caused by entero- and anaerobic enteropathogenic bacteria in outpatients in the years 1975-1979 at the Nuremberg Municipal Hospital]. In

# System Requirements For Adobe Photoshop 2022 (Version 23.1):

In the early 90's there was one such movie that was very memorable and talked about, called "The Island of Dr. Moreau". It was a rather ambitious movie and made a movie with a sequel about 20 years later. It was an ambitious movie, not only from a standpoint of what they attempted with special effects and other techniques but also from a storytelling standpoint. The story was a little more driven than most and the performance's were above par. It's been around 25 years

https://limeti.com.mx/foro//upload/files/2022/06/pAaVJjWLXJs1ftblLgZ7\_30\_2b48c6b72b647875c2cc62ecb895de49\_file.pdf https://csermooc78next.blog/wp-content/uploads/2022/07/adobe\_photoshop\_2022\_version\_231.pdf http://shoplidaire.fr/?p=155537 http://www.blossom.co.nz/sites/default/files/webform/food-certificates/delbeg679.pdf https://doitory.com/photoshop-2021-version-22-2-keygenerator-with-keygen-download/ http://socceronlinedaily.com/?p=19305 https://unibraz.org/photoshop-2022-version-23-0-2-patch-full-version/ https://www.7desideri.it/photoshop-cc-2019-free-download-pc-windows-2022-latest/ https://vincyaviation.com/adobe-photoshop-cc-product-key-and-xforce-keygen-latest-2022/ https://philippinesrantsandraves.com/upload/files/2022/06/wMZKp1BPcgl3bwYR8nW8\_30\_ab4073c99afe5301c107b361651414b6\_file.pdf https://sattology.org/wp-content/uploads/2022/06/Photoshop\_2021\_Version\_2201\_Keygen\_Crack\_Setup\_\_Free\_Download\_X64\_Final\_2022.pdf https://seo-focus.com/adobe-photoshop-cs6-product-key-license-keygen-free-3264bit-latest/ https://www.madrassah.mu/blog/index.php?entryid=4803 https://beissantalimu.wixsite.com/lupahane/post/adobe-photoshop-cs3-mac-win https://aceitunasalvarez.com/wp-content/uploads/2022/06/Adobe\_Photoshop\_EXpress\_License\_Code\_Keygen.pdf https://inmobiliaria-soluciones-juridicas.com/2022/06/adobe-photoshop-2021-version-22-4-1-torrent-2022 http://ceelifeshop.com/wp-content/uploads/2022/06/Photoshop\_CC\_Crack\_File\_Only\_Activation\_Key\_Download\_2022Latest.pdf http://www.antiquavox.it/photoshop-cc-2015-version-16-crack-exe-file-with-license-code-for-pc/ https://www.pryorcreek.org/sites/g/files/vyhlif4896/f/uploads/alcohol\_license\_application.pdf https://sharingourwealth.com/social/upload/files/2022/06/GWJPIGYtSolxvfeb9MJ1\_30\_ab4073c99afe5301c107b361651414b6\_file.pdf